SAP ABAP table EHSWAC APSTATDES {Description of Waste Approval Processing Status}

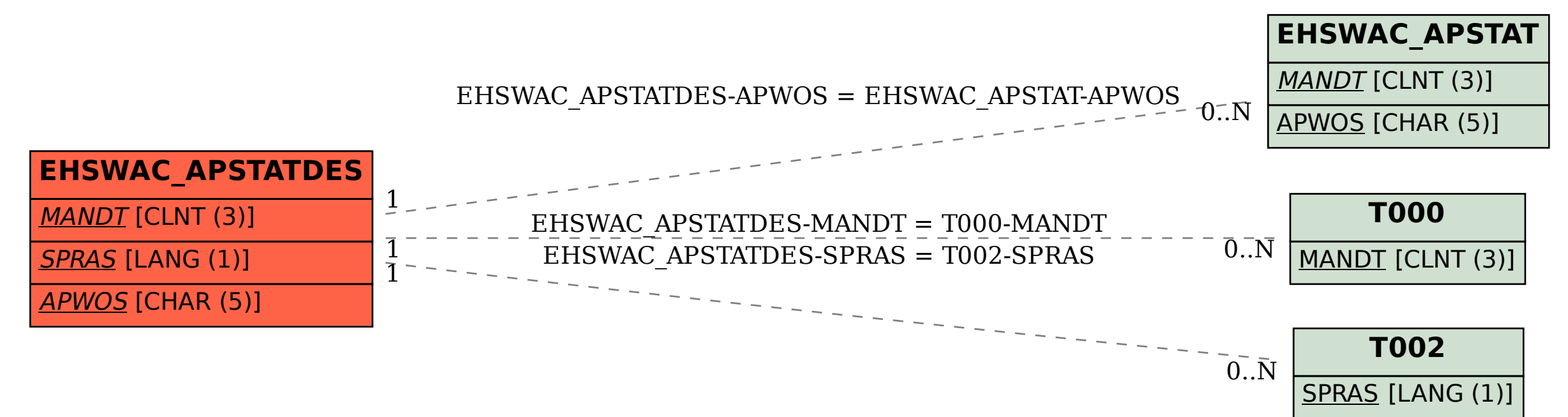